# **聖ヨゼフ学園小学校 マイページ 登録マニュアル**

## ◆ → △ → ■ → ページ(P) → セーフティ(S) → ツール(O) → ● ● 卿 鴎

 $\begin{picture}(20,20) \put(-7,10){\makebox(0,0){$b$}} \put(-7,10){\makebox(0,0){$b$}} \put(-7,10){\makebox(0,0){$b$}} \put(-7,10){\makebox(0,0){$b$}} \put(-7,10){\makebox(0,0){$b$}} \put(-7,10){\makebox(0,0){$b$}} \put(-7,10){\makebox(0,0){$b$}} \put(-7,10){\makebox(0,0){$b$}} \put(-7,10){\makebox(0,0){$b$}} \put(-7,10){\makebox(0,0){$b$}} \put(-7,10){\$ 

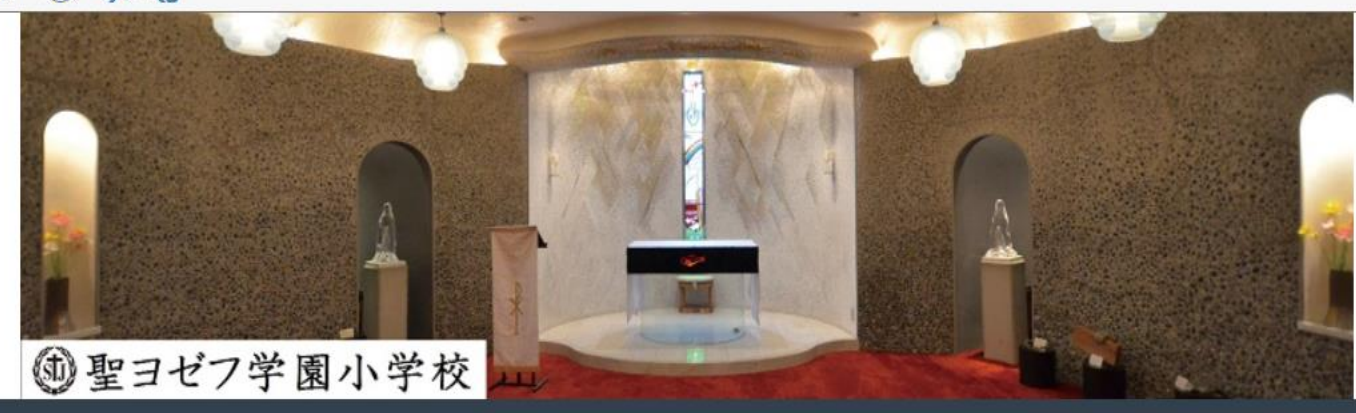

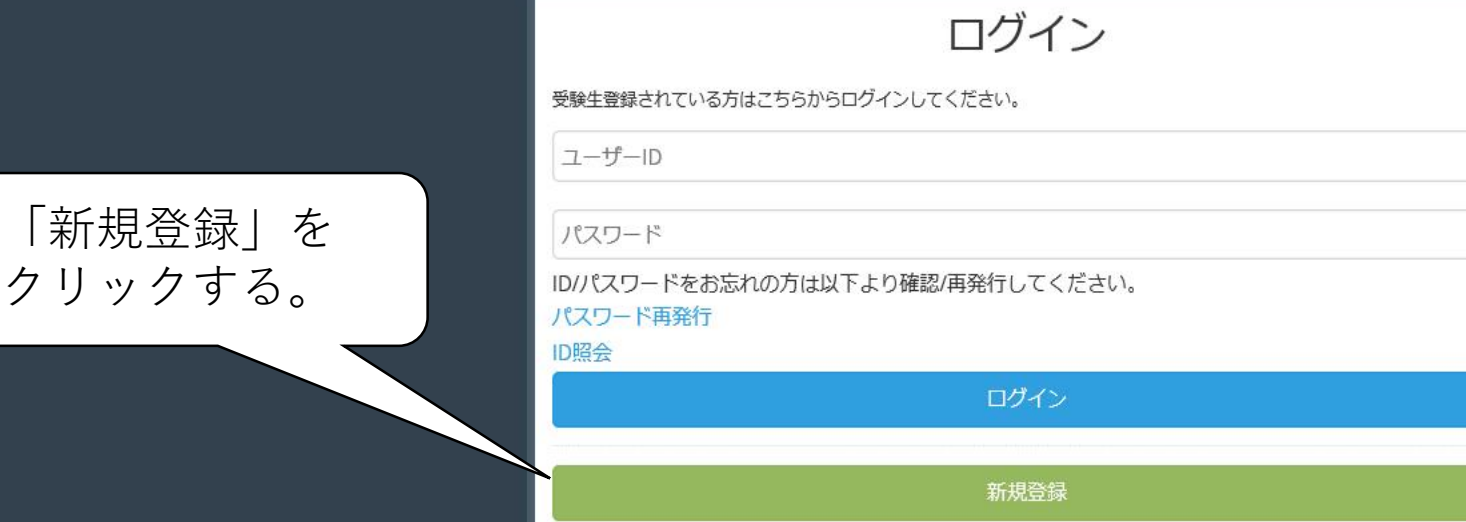

### ◆ → △ → ■ → ページ(P) → セーフティ(S) → ツール(O) → ● ● 雷

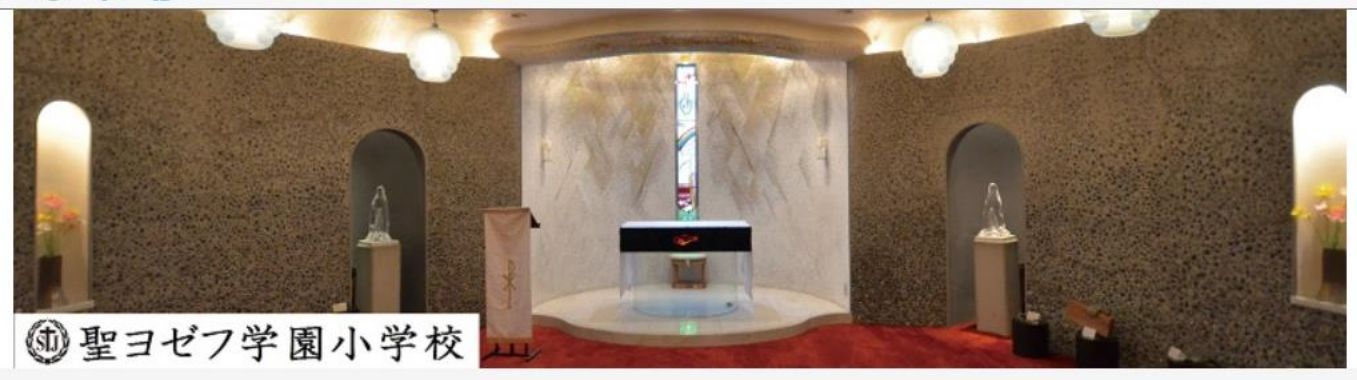

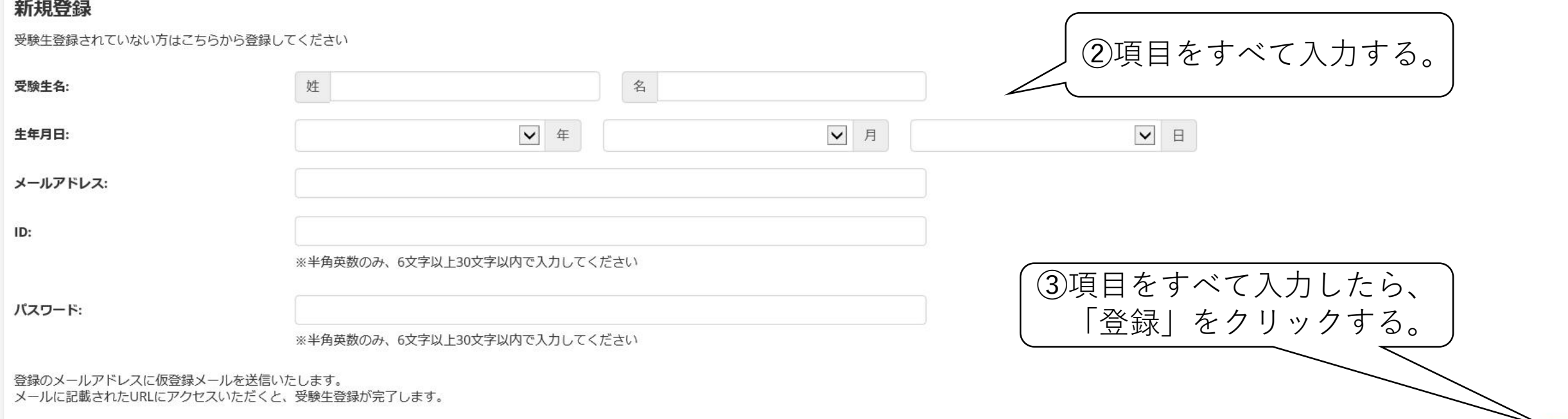

■登録

#### ☆ ▼ 図 ▼ 国 扁 ▼ ページ(P) ▼ セーフティ(S) ▼ ツール(O) ▼ ② ▼ 頭 鴎

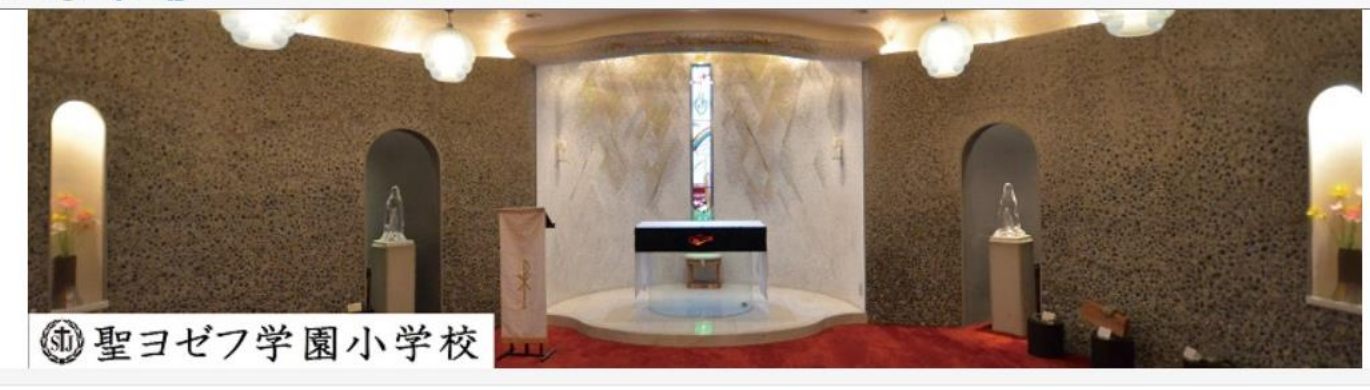

#### 新規登録

仮登録が完了しました。 メールを送信しました。 メールに記載されたURLにアクセスして、受験生登録を完了してください。 ④先程入力していただいたアドレスに、 メールが届いているか確認する。

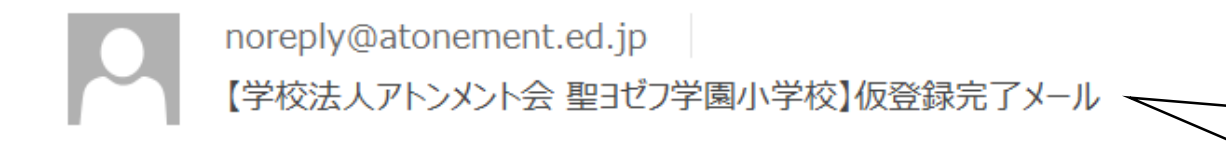

⑤ 「noreply@atonement.ed.jp」から、 「仮登録完了メール」が届く。

ヨゼフ 太郎様

お申し込みいただきましたアカウント情報は以下となります。

ログインID:

ご本人様確認のため、下記 URL へ「1 時間以内」にアクセスし

アカウントの本登録を完了させて下さい。

https://cgi2.netty.ne.jp/e-apply/st-joseph-el/mypage/app/reg/reg.php?q=439919b11d9481290d1207308fe0b08abf6205422c4ba936117f41e284d2d2c9

※当メール送信後、1時間を超過しますと、セキュリティ保持のため有効期限切れとなります。 その場合は再度、最初からお手続きをお願い致します。

※お使いのメールソフトによっては URL が途中で改行されることがあります。 その場合は、最初の「https://」から末尾の英数字までをブラウザに 直接コピー&ペーストしてアクセスしてください。

※当メールは送信専用メールアドレスから配信されています。 このままご返信いただいてもお答えできませんのでご了承ください。

※当メールに心当たりの無い場合は、誠に恐れ入りますが 破棄して頂けますよう、よろしくお願い致します。

6下記のURLにアクセスする。 ※セキュリティのため、受信から1時間 以内に行う。

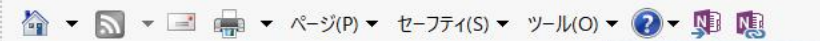

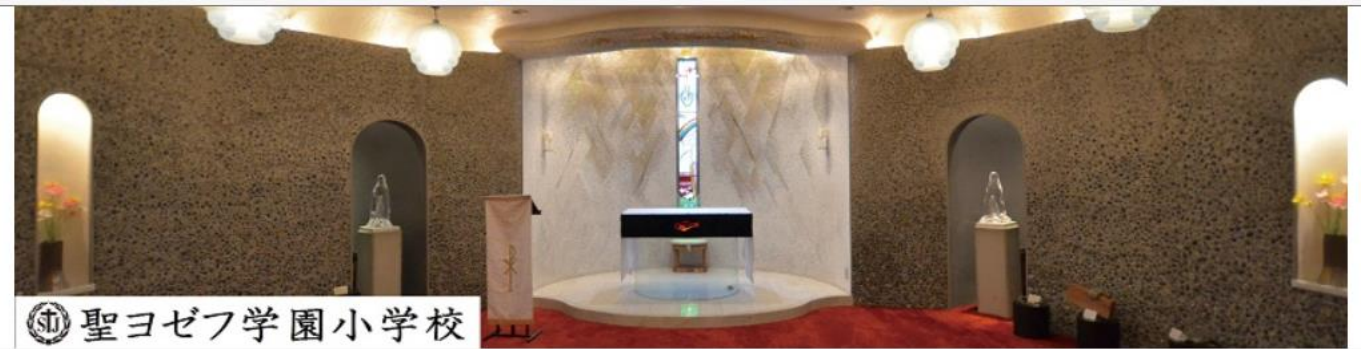

#### 新規登録

受験生本登録が完了しました。 下記のボタンを押下するとマイページへ遷移します。

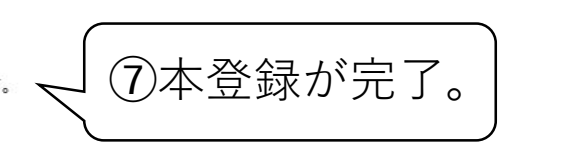

➆本登録が完了。 ⑧「マイページへ」をクリックする。

# noreply@atonement.ed.jp 【聖ヨゼフ学園小学校】受験生登録を完了しました

ヨゼフ 太郎 様

聖ヨゼフ学園小学校です。 受験生登録を完了しました。

※本登録が完了すると、 左記のようなメールが届く。

マイページ URL:

https://cgi2.netty.ne.jp/e-apply/st-joseph-el/mypage/app/

登録日時:2020年 月 日 時 分

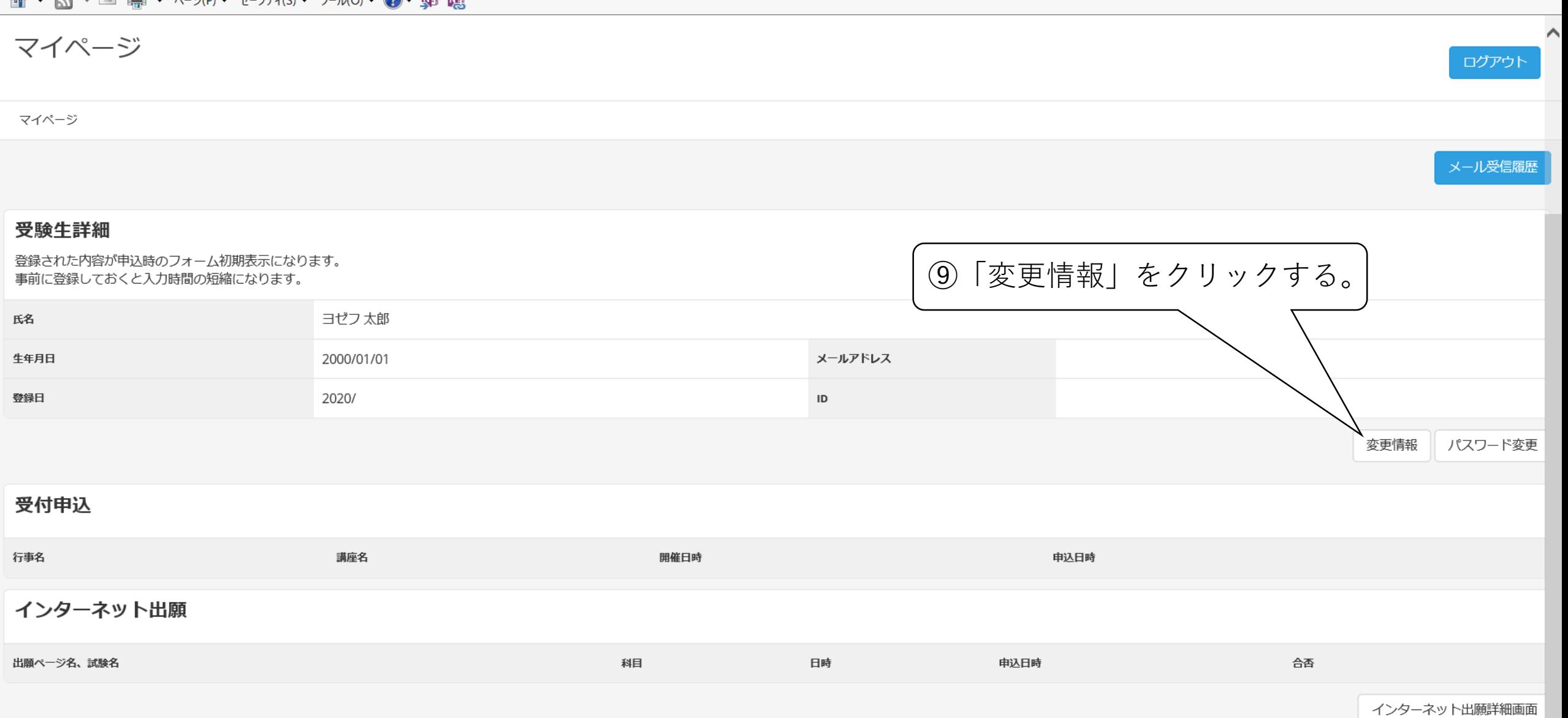

 $\mathbb{R}$   $\mathbb{R}$   $\mathbb{$ 

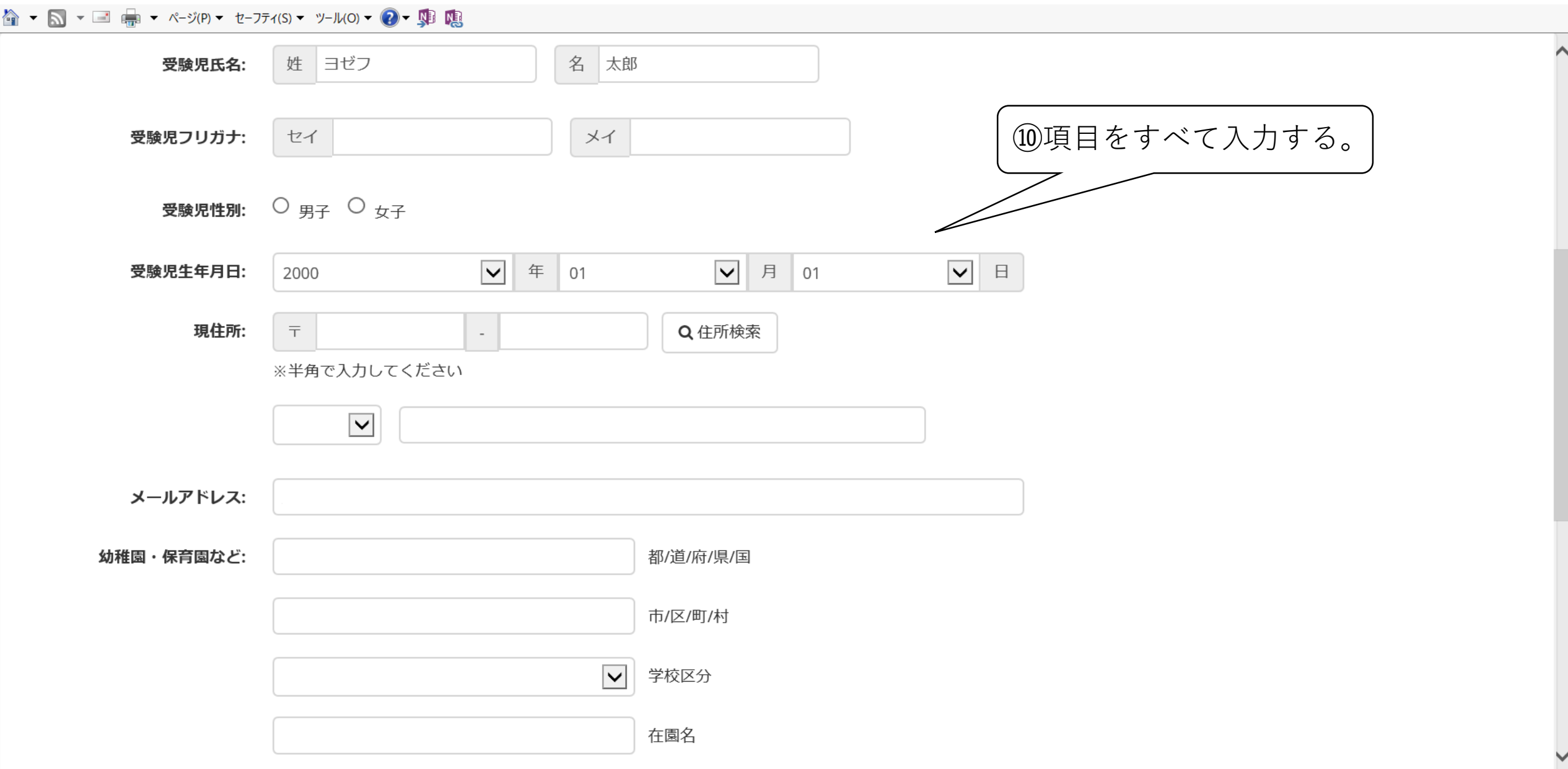

 $\begin{bmatrix} 1 & 0 & 0 \\ 0 & 1 & 0 \\ 0 & 0 & 0 \\ 0 & 0 & 0 \\ 0 & 0 & 0 \\ 0 & 0 & 0 \\ 0 & 0 & 0 \\ 0 & 0 & 0 & 0 \\ 0 & 0 & 0 & 0 \\ 0 & 0 & 0 & 0 \\ 0 & 0 & 0 & 0 \\ 0 & 0 & 0 & 0 & 0 \\ 0 & 0 & 0 & 0 & 0 \\ 0 & 0 & 0 & 0 & 0 \\ 0 & 0 & 0 & 0 & 0 & 0 \\ 0 & 0 & 0 & 0 & 0 & 0 \\ 0 & 0 & 0 & 0 & 0 & 0 \\ 0 &$ 

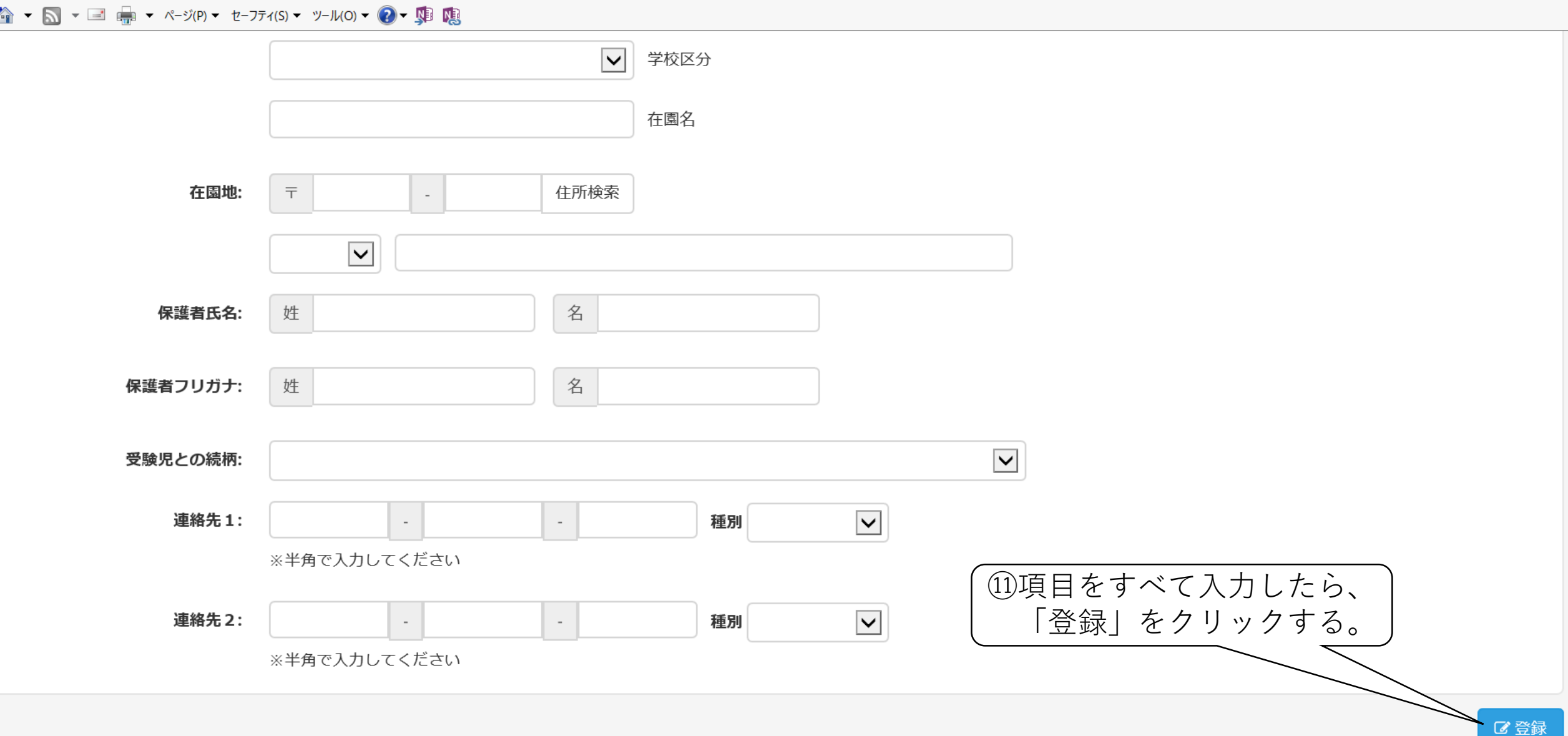

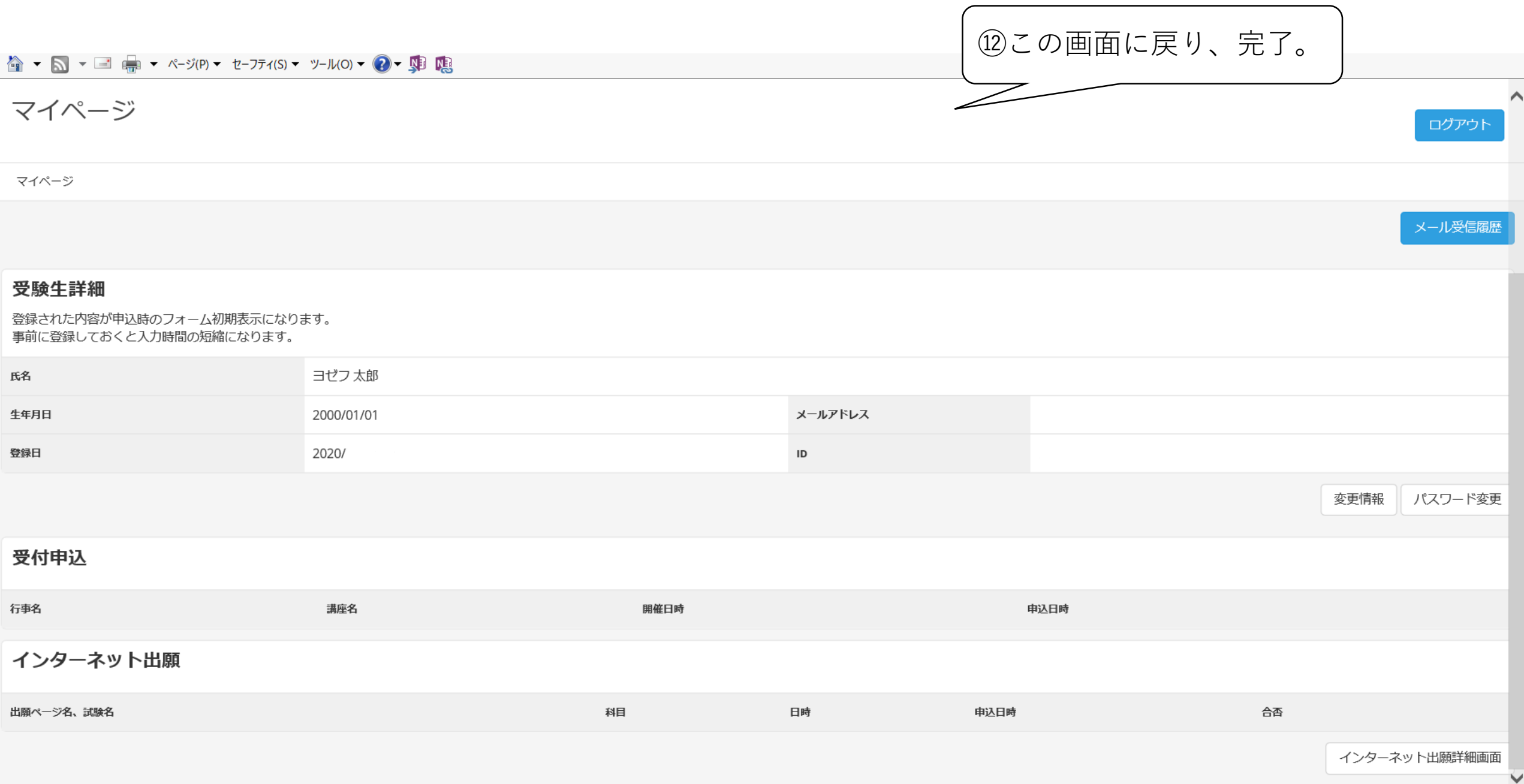